**K-Lite Codec Tweak Tool Crack Download For PC**

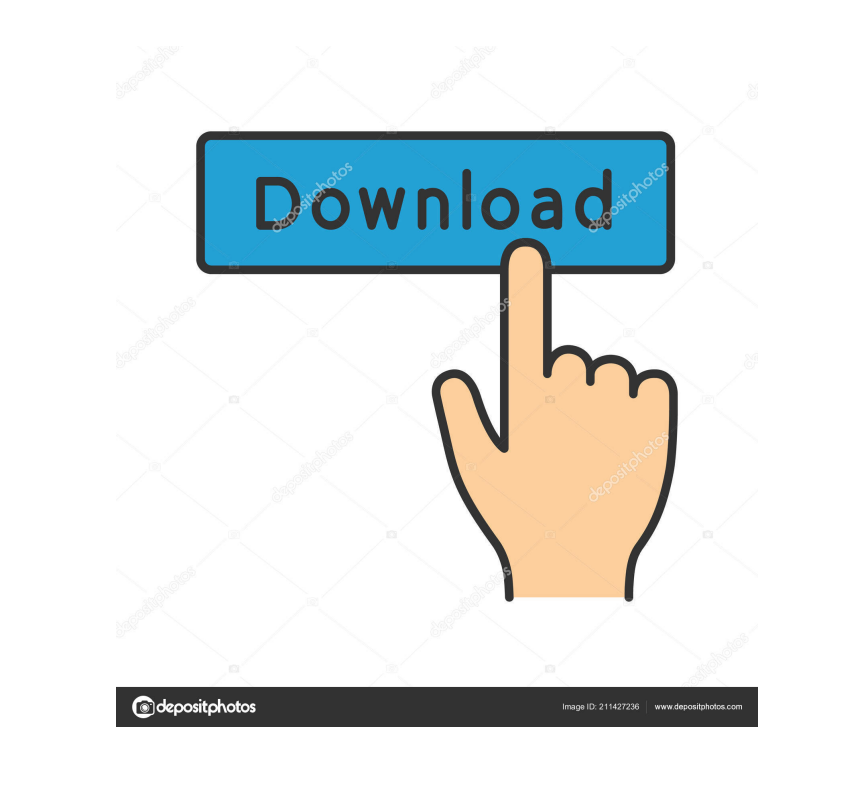

**K-Lite Codec Tweak Tool Crack+ Download For PC**

K-Lite Codec Tweak Tool is a full-featured, but easy to use tool to help in repairing broken references in DirectShow codecs and filters. It will find the broken references and fix them. It will automatically update the list of installed codecs and filters. It will clean the windows icon cache, reset or backup the registry settings. It will clear the monitor/speakers related settings. It will also backup and restore the settings of DirectShow codec and filter. It will help you repair broken thumbnail settings. The program works with all major formats, including AVI, MKV, MPEG, MP4, WMV, FLV, 3GP, etc. The program detects and fixes the broken references from VFW, ACM, and filters as well as codecs like C++ codecs, PCM, DMO, MJPEG and so on. You can also use it to repair your virus damaged files. The program provides many functions to help you fix broken references in DirectShow codecs and filters. It is easy to use. After installing and running the application, click the "Fix Broken References" button in the main interface to begin the process of repairing broken references. Once the broken references are repaired, you can click the "Close" button to exit the application. Click the "Load Profile" button to load the default profile. Click the "New Profile" button to open the registry editor, navigate to HKEY\_CURRENT\_USER\Software\CodecFreak\, select a new profile, and then click OK. K-Lite Codec Tweak Tool Features: **The Example 28 Section** codec references for all installed codecs, filters, and codec pack **Simultaneously detects and repairs broken references to more than 190 codecs, including** Microsoft codecs **The Studie Example 1** Microsoft codecs **The Studie DirectShow filters**, including AAC/MPEG-4 filters and ACM/VFW filters **Therects** and repairs problems with up to 170 files at one time **Therm** and the pairs multiple codecs, filters, and encoders in one scan, even when you don't have permission to view their registry **Theorem is also filter entries, and view registry settings Theoreth collects the broken codec, filter, or encoder in the** registry, and then repairs it **Mundatellum** codec and filter list **Mundatellum** exindows icon cache to clean all windows

**K-Lite Codec Tweak Tool Crack + Activation [Mac/Win]**

- Audio, Video, and DVD codecs are damaged, missing, corrupt, etc. - Supports DirectShow, XBMC, VLC, etc. - Supports Codec pack & Filters - Registry cleaner and cleaner - Search for Video and DVD codecs - Windows Thumbnail support - Windows Icon Cache Cleaner - Fix Filters, DirectShow filters, DirectShow base filters, etc. - Restore Default Windows Media Player Thumbnail settings -.bvh,.blp,.tvc,. xml,.xvi,.lrc,.lzh,.exe,.dmg,.bin,.zip,.tar.gz,.tgz,.7z,.rar,.ace,.osx,.msi,.mfd,.py,.vcproj,.vb,.jar,.class,.dll,.a u,.pdf,.xml,.eml,.doc,.docx,.xls,.xlsx,.ppt,.pptx,.otf,.otg,.ttf,.eot,.eps,.psd,.h,.ps,.ai,.pdf,.sgi,.psd,.aif,.mp4,. rm,.wav,.wma,.mid,.xhtml,.xml,.html,.css,.class,.jar,.psd,.psf,.pdb,.bak,.sql,.phps,.php,.eps,.html,.mkv,.av

i,.mov,.wmv,.mp4,.mp3,.mpg,.mpeg,.ogg,.ogv,.ogx,.webm,.m4v,.asf,.m4a,.rmvb,.wma,.flac,.m3u,.m3u8,. webm,.rm,.ram,.mpeg,.mkv,.avi,.wmv,.mp4,.mp3,.ogg,.ogv,.ogx,.webm,.m4v,.asf,.m4a,.rmvb,.wma,.flac,. m3u,.m3u8,. 77a5ca646e

K-Lite Codec Tweak Tool is a freeware for fixing broken codecs and DirectShow filters on Windows computers and enables quick and easy detection and repairing of codecs and DirectShow filters that are not installed or are not working correctly. With K-Lite Codec Tweak Tool you can easily find codecs and DirectShow filters that are missing, repaired or missing, used by incorrect types of media, and it includes many more options to repair these problems. With this tool you can easily: \* Repair and/or remove invalid codecs and DirectShow filters, \* Re-register the base DirectShow filters, \* Clear the Windows icon cache, \* Reset settings, backups, \* Restore them, \* Repair broken thumbnail settings, \* Fix nonplayable file formats, \* Update codecs and filters, \* Repair DirectShow filters, \* Search for various DirectShow filter entries in the registry, \* View and repair settings, \* Clear log, and much more. \*\*\*\*\*\*\* program, double-click on the icon that is associated with the program (it is a shortcut) Select the Program and click on the Run button. If you see the following message: "The Program K-Lite Codec Tweak Tool

has encountered a problem and needs to close. Windows will close the program and notify you if you try to run it again." Click the OK button. \*\*\*\*\*\*\*\*\*\*\*\*\*\*\*\*\*\*\*\*\*\*\*\*\*\*\*\*\*\*\* IMPORTANT: \* For the Program to work you must have the following files in the same directory as the program. \* Microsoft\Windows\Media\Core Audio\Cab files for each of the following Microsoft Windows Media Codecs that are installed in your PC: AC-3, AC-3 / Wide, AC-3 / DTS, AC-3 / S-DD1, \* Microsoft\Windows\Media\Core Audio\Cab files for each of the following Microsoft Windows Media Codecs that are installed in your PC: MPEG-4 / ISO (Lite), MPEG-4 / ISO (Base), MPEG-4 / ISO (Compact), MPEG-4 / ISO (Main), MPEG-4 / ISO (Main / Scalable), MPEG-4 / ISO (Main / Scalable

**What's New In?** 

K-Lite Codec Pack is a freeware package, including the program K-Lite Codec Tweak Tool, which helps you get rid of the annoying need to reinstall your audio and video codecs every time a new version of your program updates them. This program comes with a simple interface which makes it very easy to use. With just a couple of clicks you can fix broken references to VFW/ACM and DirectX Media Objects. It supports virtually all video formats and it is easy to use. If your video player is not showing the video properly, with no sound or even playing the whole video without sound, you can quickly find out which codec your video uses and remove it with just a couple of clicks. It is not just a simple media player, it offers so many other tools, including fixing the video's thumbnail and converting video files to 3D. It also does everything you need to repair the speaker configuration, backup and restore settings, check for any errors and much more. K-Lite Codec Tweak Tool, of course, provides just a few more tools, but you can still find a lot of them. It provides help when dealing with problems like codecs and filters. It is very easy to use and there is not much to learn about it. You can also create a log of errors and system information just to be sure you won't forget anything. Yours, Guido Homepage: K-Lite Codec Pack is a freeware package, including the program K-Lite Codec Tweak Tool, which helps you get rid of the annoying need to reinstall your audio and video codecs every time a new version of your program updates them. This

program comes with a simple interface which makes it very easy to use. With just a couple of clicks you can fix broken references to VFW/ACM and DirectX Media Objects. It supports virtually all video formats and it is easy to use. If your video player is not showing the video properly, with no sound or even playing the whole video without sound, you can quickly find out which codec your video uses and remove it with just a couple of clicks. It is not just a simple media player, it offers so many other tools, including fixing the video's thumbnail and converting video files to 3D. It also does everything you need to repair the speaker configuration, backup and restore settings, check for any errors and much more. K-Lite Codec Tweak Tool, of course, provides just a few more tools, but you can still find a lot of them. It provides help when dealing with problems like codecs and filters. It is very easy to use and there is not much to learn about it. You can also create a log of errors and system information just to

<https://madreandiscovery.org/fauna/checklists/checklist.php?clid=11630> <https://epicphotosbyjohn.com/wp-content/uploads/gavvrat.pdf> https://buyliveme.com/wp-content/uploads/2022/06/Asset\_Manager\_Enterprise\_Edition.pdf <https://johnsonproductionstudios.com/2022/06/06/simon-activation-code-latest/> <https://zemsl.org/wp-content/uploads/2022/06/manmic.pdf> <https://bryophyteportal.org/frullania/checklists/checklist.php?clid=10334> <https://inkfinityyy.com/wp-content/uploads/2022/06/dafull.pdf> <https://tjmeyerbooks.com/2022/06/06/classyshark-full-product-key-free-mac-win-updated-2022/> [http://www.intersections.space/wp-content/uploads/2022/06/voice\\_recorder.pdf](http://www.intersections.space/wp-content/uploads/2022/06/voice_recorder.pdf) <https://www.bryophyteportal.org/portal/checklists/checklist.php?clid=10335>

1GB RAM Windows 7, 8, 8.1, 10 (32/64-bit) 19 GB available space Adobe Flash Player Version 11.1 (64-bit) or greater (32-bit) DirectX 8.0 or greater Internet connection How to Install: To install this mod, download the.rar file from this page, extract the contents, and move the C:\[Path to game]\GameInfo folder to your Skyrim directory. If you have followed

## Related links: